# **[КОРОБОЧНЫЕ ПРОДУКТЫ](http://geomark-shop.ru/products/32489859)**

# **[НИВЕЛИР 2.1](http://geomark-shop.ru/products/32489859)**

Программа камеральной обработки полевых измерений геометрического нивелирования I–IV классов, технического и высокоточного инженерного нивелирования, выполняемого оптическими и цифровыми нивелирами.

Успешно применяется при создании высотных государственных геодезических опорных сетей и местных высотных сетей, а также при геодезическом обеспечении строительства, наблюдения за вертикальными смещениями зданий, сооружений и оборудования.

## **ИСХОДНЫЕ ДАННЫЕ**

- файлы в форматах цифровых нивелиров: Leica (GSI, RAW, TXT), Trimble (DAT, M5), Sokkia (SDR2х, SDR3х), Topcon (TXT, DL);
- файлы формата CDX (CREDO\_DAT);
- текстовые файлы в произвольном формате, настраиваются пользователем;
- файлы калибровки комплектов «цифровой нивелир штриховая рейка», разработанных метрологами МИИГАиКа и ЦНИИГАиКа;
- рукописные (обработанные в соответствии с инструкциями) нивелирные журналы;
- рабочие схемы нивелирования.

## **РЕШАЕМЫЕ ЗАДАЧИ**

- Импорт исходных данных в форматах цифровых нивелиров, форматов CDX, текстовых файлов, файлов калибровки.
- Ввод данных из рукописных журналов нивелирования I–IV классов, I–III разрядов, а также технического класса точности.
- Обмен информацией для пунктов между программой НИВЕЛИР и программами CREDO\_DAT версии 4.1 и ТРАНСКОР версии 2.2.
- Предварительная обработка измерений, анализ соответствия требованиям нормативных документов для двух горизонтов, левого и правого хода, прямого и обратного хода.
- Расчет поправок за переход к нормальным высотам для нивелирования I– II классов (разрядов) по трем методикам.
- Учет поправок в превышения по секциям «dh» за отличие средней длины метра комплекта реек от номинала по результатам эталонирования и «dht» за различие температуры реек при эталонировании для нивелирования I– IV классов.
- Автоматическое формирование топологических связей сети.
- Анализ грубых ошибок измерений с использованием Lp-метрики и трассирования в интерактивном режиме.

| $\Box$ DIX<br>- Нивелир - ход с боковыми ліv                    |                                    |                                 |                      |              |                                                              |                         |                       |                              |                      |      |           |                  |
|-----------------------------------------------------------------|------------------------------------|---------------------------------|----------------------|--------------|--------------------------------------------------------------|-------------------------|-----------------------|------------------------------|----------------------|------|-----------|------------------|
| Файл Правка Вид Установки Данные Расчеты Ведомости Окно Справка |                                    |                                 |                      |              |                                                              |                         |                       |                              |                      |      |           |                  |
|                                                                 |                                    |                                 |                      |              |                                                              |                         |                       |                              |                      |      |           |                  |
| 调解的图 电电流 X 水 X ; 热 4<br>$\cdot$ $\rightarrow$ $\cdot$           |                                    |                                 |                      |              |                                                              |                         |                       |                              |                      |      |           |                  |
| <b>ХОД С бОКОВЫМИ ЛІV:1</b>                                     |                                    |                                 |                      |              |                                                              |                         |                       | ■ ■ 区 В ход с боковыми піу 2 |                      |      |           | $ \Box$ $\times$ |
|                                                                 |                                    | Пункты Ж Ходы С Боковые ПИмпорт |                      |              |                                                              |                         |                       |                              |                      |      |           |                  |
| Название                                                        | Knacc                              | Описание                        | Исключи<br>Включение |              |                                                              | Комплектрее<br>Комплект |                       |                              |                      |      |           |                  |
| м440 - м445 III класс                                           |                                    | ход от марки 440- до марки 445  | $\blacksquare$       |              | 4517-4518<br>4517-4518                                       |                         |                       |                              |                      |      |           |                  |
|                                                                 |                                    |                                 |                      |              |                                                              |                         |                       |                              |                      |      |           |                  |
|                                                                 |                                    |                                 |                      |              |                                                              | ⊪                       |                       |                              |                      |      |           |                  |
| № сеющии                                                        | Номер пункта                       | Расстояние п.                   | Измеренное.          | Расстояние о | Измеренное                                                   | Исполнитель             |                       |                              |                      |      |           |                  |
|                                                                 | 440                                |                                 |                      |              |                                                              |                         |                       |                              |                      |      |           |                  |
|                                                                 | 32                                 | 4.60                            | 0.1350               | 4.60         | $-0.1290$                                                    | Исполнитель             |                       |                              | $\frac{32}{170,958}$ |      |           | 12               |
|                                                                 | 33                                 | 6.20                            | 2.8170               | 6.20         | $-2.8300$                                                    | Исполнитель             |                       |                              |                      |      |           |                  |
|                                                                 | 34                                 | 5.40                            | $-0.8060$            | 5.40         | 0.8200                                                       | Исполнитель             | $\frac{440}{170,832}$ |                              |                      |      |           |                  |
|                                                                 | 445                                | 3.10                            | 1.0910               | 3.10         | $-1.0990$                                                    | Исполнитель             |                       |                              |                      |      |           |                  |
|                                                                 |                                    |                                 |                      |              |                                                              |                         |                       |                              |                      |      |           |                  |
|                                                                 |                                    |                                 |                      |              |                                                              |                         |                       |                              |                      | 11   |           | 445              |
| ход с боковыми niv:1<br>Протокол                                |                                    |                                 |                      |              |                                                              |                         |                       |                              |                      |      |           | $ \Box$ $\times$ |
| • Начало предварительных вычислений                             |                                    |                                 |                      |              | <b>Пункты</b> $\mathbb{R}$ Ходы $\leq$ Боковые $\Box$ Импорт |                         |                       |                              |                      |      |           |                  |
| <b>• Предварительные вычисления завершены</b><br>$\odot$        |                                    |                                 |                      |              | Отсчет<br>Высота<br>Точка                                    |                         |                       |                              |                      |      |           |                  |
| $(17.50:52 -$ Начало высотного уравнивания                      |                                    |                                 |                      |              | 1.3500<br>172.954<br>34                                      |                         |                       |                              |                      |      |           |                  |
| • Итерация - 1 Разница высот = 0,021 m                          |                                    |                                 |                      |              | 33<br>1,3720<br>173,774                                      |                         |                       |                              |                      |      |           |                  |
| $\n  Ü Итерация - 2. Разница высот = 0.000 \text{ m}$           |                                    |                                 |                      |              |                                                              |                         |                       |                              |                      |      |           |                  |
| $(i)$ 17.50:54 - Высотное уравнивание завершено                 |                                    |                                 |                      |              |                                                              |                         |                       |                              |                      |      |           |                  |
|                                                                 | $O$ CKO на 1 км III класс = 5.8 mm |                                 |                      |              |                                                              |                         |                       |                              |                      |      |           |                  |
| • Максимальная СКО у пункта 33 = 12,7 mm                        |                                    |                                 |                      |              | Отсчет<br>Точка                                              |                         | Расстояние            | H, m                         | X, m                 | Y, m | Исключить |                  |
| Для справки, нажмите F1                                         |                                    | 12                              | 1.7030               | 0.10         |                                                              | 172.601                 | 160,000               | 110.000                      | п                    |      |           |                  |

Рис. 1. Пример расчета нивелирного хода с боковыми точками

- Возможность объединения левой и правой, прямой и обратной нивелировок при нивелировании I класса, выполненных с использованием цифровых нивелиров DiNi и DNA.
- Расчет случайных и систематических ошибок нивелирования, в том числе с возможностью раздельного расчета по исполнителям.
- Использование параметрического способа уравнивания с возможностью совместного уравнивания измерений разных классов (разрядов) точности, апостериорная оценка точности измерений и результатов.
- Расчет отметок «боковых» пунктов (рис. 1).
- Экспорт данных в текстовые файлы произвольного формата по шаблону пользователя, в формат CDX (CREDO DAT), в MS Excel - в новые и существующие файлы с указанием строк и столбцов для размещения.
- Экспорт схемы сети в формат DXF  $(2000 \text{ d}x\text{ f} \text{ u } 2004 \text{ d}x\text{ f})$ .
- Расчет и экспорт в текстовый файл разностей превышений di:  $d1-d0 \text{m/s}$ I класса и I разряда нивелирования и d6 - для II-III класса и II разряда нивелирования.

## ПРЕДСТАВЛЕНИЕ РЕЗУЛЬТАТОВ

Формирование и настройка выходных документов выполняется согласно национальным стандартам или стандартам предприятия, с настройкой на любые языки, включая иврит и арабский, с использованием приложения Редактор шаблонов

По результатам уравнивания могут быть сформированы следующие ведомости: превышений и высот пунктов для всех классов нивелирования; координат и

высот; характеристик нивелирных линий; предобработки (с учетом поправок: за среднюю длину рабочего метра пары реек, за различие температуры); оценки точности высот пунктов; поправок; характеристик качества нивелирования (рис. 2).

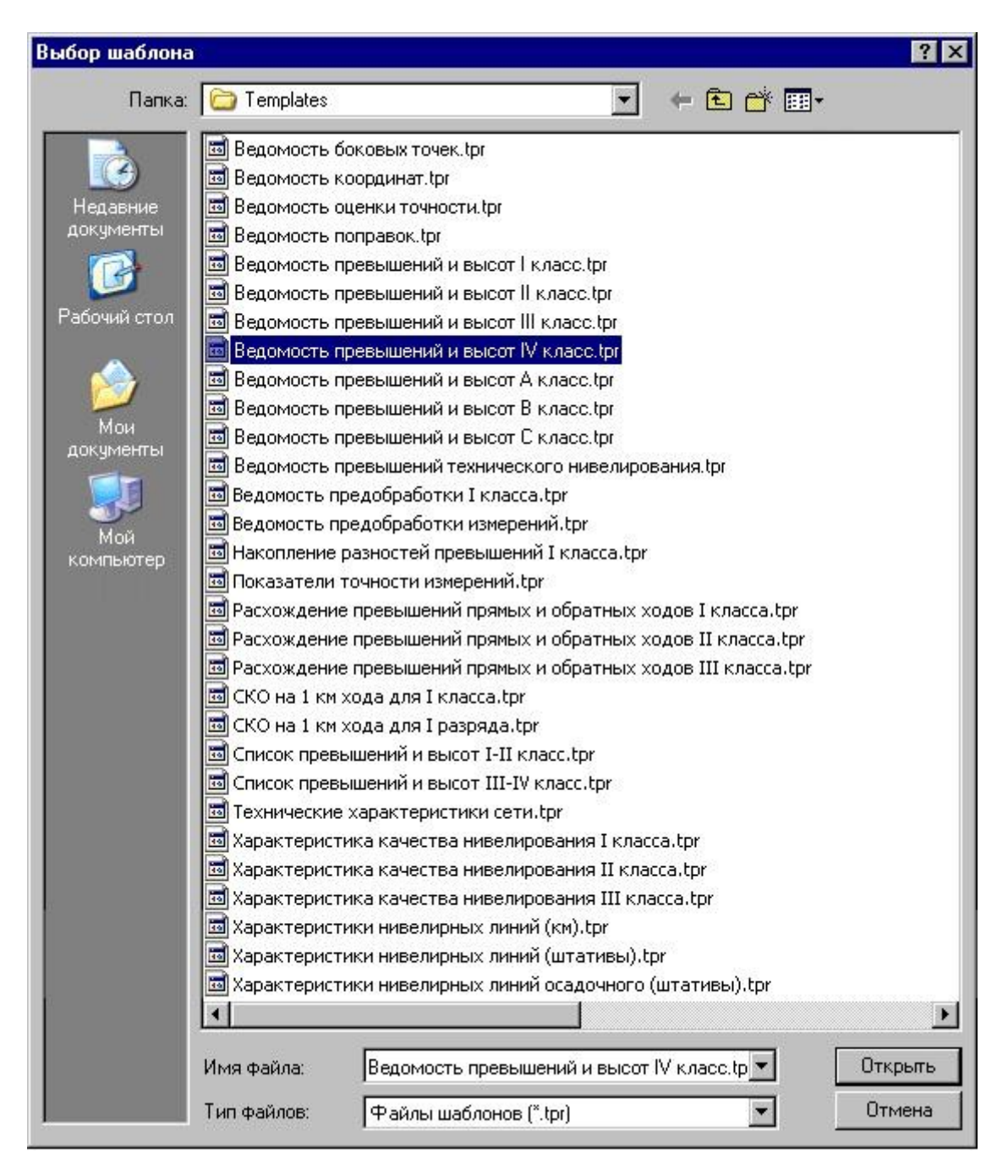

*Рис. 2. Шаблоны ведомостей, входящие в поставку*

### **Системно-технические требования**

**Процессор:** Intel Core 2 Duo 2,4 ГГц или более производительный

**ОЗУ:** не менее 2 ГБ

**Видеоподсистема:** графический ускоритель на базе графического процессора класса NVIDIA GeForce 6600 или AMD Radeon X700 или более производительные

#### **Операционная система:**

Microsoft Windows 7 Service Pack 1,

Microsoft Windows 7 x64 Service Pack 1,

Microsoft Windows 8.1,

Microsoft Windows 8.1 x64,

Microsoft Windows 10 x86,

Microsoft Windows 10 x64.

#### **Примечания:**

Для обеспечения функционирования программного продукта требуется Система защиты Эшелон II, включающая аппаратный ключ защиты USB. Аппаратный ключ защиты может быть установлен как на том же компьютере, где запускаются приложения, так и на одном из компьютеров сети организации. Системнотехнические требования для **Менеджера защиты Эшелон II** находятся [здесь.](http://s.siteapi.org/0bf11753661b76a.ru/docs/p6djungasxwk0kksck40o8gkwcow8s)